## Registration to Single Sign-On (SSO) & Subscription to Health Facilities Engineering Section (HFES)

You must register for a Single Sign-On (SSO) ID and be approved as a submitter on the Health Facilities Engineering Section (HFES) system in order to submit online Applications for Plan Reviews and Plan Review Fees (Note: no credit card payments are being accepted at this time). Please follow the instructions below to register in the Single Sign-On (SSO) system.

Production System https://sso.state.mi.us

Open your web browser and go to https://sso.state.mi.us

Select the Register\* button from the State of Michigan Portal Page. Users must register for a SSO userID before they can subscribe to applications.

| State of Michigan-DCH Login - Microsoft Internet Explorer             |                        |              |
|-----------------------------------------------------------------------|------------------------|--------------|
| Elle Edit View Favorites Iools Help O - O Refresh Home Search Fa      | 👷 🕙<br>avorites Histor |              |
| Address 🛃 https://sso.state.mi.us/                                    |                        | 💌 🛃 Go       |
| 🛛 🖸 🚱 Search Web 🔹 📿 Search Ste 🛛 🗱 🛛 🖓 🔂 🖉 Blocked 🛛 🔁 Options 👔 🔹 🥒 |                        |              |
| Community Health                                                      |                        | ^            |
| User ID<br>Password                                                   |                        |              |
| Login Register*                                                       |                        |              |
|                                                                       |                        |              |
| * If you do not have a username, please click "Register" to apply.    |                        |              |
| L forgot my Password                                                  |                        |              |
|                                                                       |                        |              |
|                                                                       |                        |              |
|                                                                       |                        |              |
|                                                                       |                        |              |
|                                                                       |                        |              |
|                                                                       |                        |              |
|                                                                       |                        |              |
|                                                                       |                        |              |
|                                                                       |                        |              |
| e)                                                                    |                        | 🔷 🥶 Internet |

Complete the requested information (some items are required \*) and click on the Continue button. The Single Sign-On (SSO) system determines if the user is a State of Michigan (SOM) employee or an external (Internet) user by the email address used for registration. SOM employees must use their @michigan.gov email address.

| Registration Page - Microsoft Internet Explorer                                                                                                    |           |        |
|----------------------------------------------------------------------------------------------------|-----------|--------|
| Ble Edt Dew Fgvorkes Look Help                                                                                                    |           | 100    |
| Ad 51959 at https://sun40.mdch.state.mi.us/som/dch/ere/al/reg_page1.jpp                                                                                                    |           | ✓ → 60 |
| Back Parviet Stop Refresh Home Search Pavorkes Media History Print Mad                                                                                                    | Messenger |        |
| Google - 💌 🔥 Search Web - 🖓 Search Str. 💋 🕕 - 🖓 Options 🐚 - 🖋                                                                                                    |           |        |
|                                                                                                    |           |        |
| Department of Department of De |           |        |
| M DCH Community Health Michigan                                                                                                    |           |        |
| REGISTRATION. Stop 1                                                                                                    |           |        |
| * Indicates required field                                                                                                    |           |        |
|                                                                                                    |           |        |
| First Name *                                                                                                    |           |        |
| Middle Infini                                                                                                    |           |        |
| Last Name *                                                                                                    |           |        |
| Email Address *                                                                                                    |           |        |
|                                                                                                    |           |        |
| NOTE: Users who have been assigned a Bale of Mohigen error address must use this address to register.                                                                                                    |           |        |
| Continue                                                                                                    |           |        |
|                                                                                                    |           |        |
| Copyright © 2002 State Of Michigan, Department of Community Health. All rights reserved                                                                                                    |           |        |
| copyright grizood state of Hickingan, coparameters of community freedom of rights reserved                                                                                                    |           |        |
|                                                                                                    |           |        |
|                                                                                                    |           |        |
|                                                                                                    |           |        |
|                                                                                                    |           |        |
|                                                                                                    |           |        |

Non State of Michigan employees must create a unique userID. The system will use the user's last name, the first initial of their first name, and the four-digit number they entered, or a four-digit number the system creates for them. IE...doej1234

State of Michigan employees will not see this screen. SOM employees will use the userID already assigned to them for access to the SOM network and email system.

| Registration Page - Microsoft Internet Explorer                                                         |               |
|----------------------------------------------------------------------------------------------------|---------------|
| Ele Edt Yew Fgvorkes Iools Help                                                                         |               |
| Agáress 🕘 https://sun40.mdch.state.mi.us/som/dch/enroll/reg_page1.jsp                                   | 💌 🋃 Go        |
| 💽 - 💿 🖹 🖹 🏠 🌮 📩 🐨 🥙 🍇 🙆<br>Back Forward Stop Refresh Home Search Forvorites Media History Print Mail    | Edt Messenger |
| Google - 👻 🏀 Search Web 🔹 🌚 Search Site 🛛 🚳 🕑 🕞 🖓 Options 💼 🔹 🖉                                         |               |
| Community Health                                                                                        | -             |
| REGISTRATION- Step 1                                                                                    |               |
| * Indicates required field                                                                              |               |
|                                                                                                    |               |
| First Name * John                                                                                       |               |
| Middle Initial                                                                                          |               |
| Last Name * Doe                                                                                         |               |
| Enal Address * doej@yahoo.com                                                                           |               |
|                                                                                                    |               |
| NOTE: Users who have been assigned a State of Michigan email address must use this address to register. |               |
| Continue                                                                                                |               |
|                                                                                                    |               |
| Copyright © 2002 State Of Michigan, Department of Community Health. All rights reserved                 |               |
|                                                                                                    |               |
|                                                                                                    |               |
|                                                                                                    |               |
|                                                                                                    |               |
|                                                                                                    |               |
|                                                                                                    |               |
| Done                                                                                                    | 🔔 🔵 Internet  |

Internet users are required to create a unique userID. They can add a four-digit number to their userID or the system can create one for them. The number presented in the blue outlined box on the bottom of the form is to protect our system from being flooded with userID requests.

| Registration Page- Enter Number - Microsoft Internet Explorer                                                          |            |
|----------------------------------------------------------------------------------------------------|------------|
| Elle Edit Yew Favorites Iools Help                                                                                     | <b>A</b> * |
| Address 🔕 https://sun40.mdch.state.mi.us/som/dch/enroll/processREG.jsp                                                 | 💌 🔁 Go     |
| 💽 - 😳 - 💽 🚉 ổ 🔎 🌟 📽 🧔 🍰 💭 - 🤹 🤹 Back Porward Stape Refresh Home Search Favorites Media History Print Hall Edit Messeng | RF         |
| 🛛 🔽 🚱 Search Web 🔹 🖗 Search Ste 🛛 🚳 🛛 💀 🔂 Options 💼 🔹 🖉                                                                |            |
| Copyright © 2002 State Of Michigan, Department of Community Health. All rights reserved                                |            |
|                                                                                                    |            |
|                                                                                                    |            |
|                                                                                                    |            |
| a) tone                                                                                                    | internet . |

Users must type this number in the white box directly above. When completed, users should click on the Continue button.

The user is then presented with a confirmation page. The data entered by the new user is displayed for review before the data is submitted to the SSO system. If corrections are needed the user can select the Back button. If the information is correct, the user selects the Submit Button.

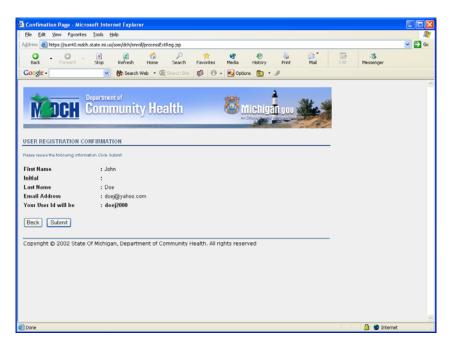

The user will be presented with a page stating that the system has accepted their registration data. Users are notified that their account has been created and presented with their temporary password via email. The length of time an email notification will be received is based on multiple factors. The single sign system will create and send the email notification within minutes. Time lapse between sending and received and email can be effected by Internet traffic, the individual settings of various ISP email systems, and users personal settings on these various email systems.

| Confimation Page - Microsoft Internet Explorer                                               |               |            |
|----------------------------------------------------------------------------------------------|---------------|------------|
| Ele Edit Yew Favorites Tools Heb                                                             |               | <b>A</b> 7 |
| Address 🕘 https://sun40.mdch.state.mi.us/som/dch/enroll/submitRegistration.jsp?submit=Submit |               | 💙 🔁 Go     |
| C C C C C C C C C C C C C C C C C C C                                                        | Edt Messenger |            |
| Google - 😽 Search Web - @ Search Ste 🛛 👘 - 🛃 Options 🛅 - 🌶                                   |               |            |
| Copyright © 2002 State Of Michigan, Department of Community Health. All rights reserved      |               |            |
| 2 Done                                                                                       | 🔒 🔮 Internet  |            |

The user clicks on the Close button and the registration is completed.

A dialog box will ask if they wish to close this window?

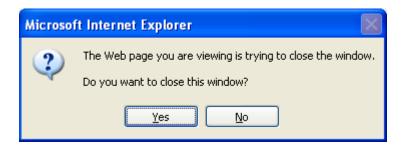

Users can click on yes and the web browser will close. We require that users close their internet explorer for security reason.

The new user will receive an email with a "clickable" link they can use to configure their new account (only if the email system supports HTML). This email is sent to the email address the user listed when they registered.

| 🗿 Yahoo! Mail - johnmoore79                                                                                                    | 0@yahoo.com - Microsoft Internet Explorer                                                    |                            |                                           |
|----------------------------------------------------------------------------------------------------|----------------------------------------------------------------------------------------------|----------------------------|-------------------------------------------|
| <u>Eile E</u> dit <u>V</u> iew F <u>a</u> vorites <u>T</u> o                                                                                                    | ols Help Back Forward Stop Refresh Home Search Favor                                         |                            | Sprint Mail                               |
| Address 🛃 http://us.f504.mail.yah                                                                                                    | oo.com/ym/ShowFolder?rb=Inbox&reset=1&YY=14734&inc=25&orc 👽 🛃 Go 🛛 Coogle 🗸                  | ✓ G ≤                      | 5earch 🝷 👰 🦸 🕤 🕶 »                        |
| Yahoo! <u>My</u> Yahoo! <u>Mail</u>                                                                                                    |                                                                                              | Search<br>the Web          | Search                                    |
| <b>X<sup>4</sup>HOO</b> <sup>®</sup> MA                                                                                                    | IL Welcome, johnmoore79<br>[Sian Out, My Account]                                            | <u>Mail Ho</u>             | ome - <u>Mail Tutorials</u> - <u>Help</u> |
|                                                                                                    | here                                                                                         |                            |                                           |
| Mail 🝸 Addresses 🔻                                                                                                    | Calendar 🔻 Notepad 💌 What's N                                                                | lew - <u>Mail For Mobi</u> | ile - <u>Upgrades</u> - <u>Options</u>    |
| Check Mail Compose                                                                                                    |                                                                                              | Search Mail 🔻              | Search the Web                            |
|                                                                                                    | Inbox                                                                                        | 0                          | % of 1.0GB                                |
| ×                                                                                                    | View: <u>All Messages</u> 🔻 M                                                                | lessages 1-1 of 1 Fi       | rst   Previous   Next   Last              |
| Folders [Add - Edit]                                                                                                    | Delete Spam Mark V Move V                                                                    |                            |                                           |
| Contraction in the second second seco | Sender Subject                                                                               | Date                       | Size                                      |
| 🔍 Draft<br>🕞 Sent                                                                                                    | SS0_TESTAdministrator@ New Account Information from IBM Tivoli Identity Manager michigan.gov | Thu 04/1                   | 4 5k                                      |
| Bulk [Empty]                                                                                                    | Check All - Clear All M                                                                      | Messages 1-1 of 1 Fin      | rst   Previous   Next   Last              |
| 🛱 Trash [Empty]                                                                                                    | Delete Spam Mark v Move v                                                                    |                            |                                           |
| My Folders [Hide]                                                                                                    |                                                                                              |                            |                                           |
| Saved Mail                                                                                                    |                                                                                              |                            |                                           |
| Credit Score?                                                                                                    |                                                                                              |                            |                                           |
| Netflix-\$9.99/mo.<br>No Late Fees!                                                                                                    |                                                                                              |                            |                                           |
| Refinance now.<br>4 Free quotes!                                                                                                    |                                                                                              |                            |                                           |
| Wow! Mortanaa                                                                                                    |                                                                                              |                            | Internet                                  |

All user accounts are created with a temporary password that can only be used once. Users should highlight their password, right click on the highlighted password, and select copy from the menu. Users can then click on the <u>Click here to go to SSO Login Page</u> link. If the users email system does not support HTML pages they will have to open their browser and go to our web page. (<u>https://sso.state.mi.us</u>) From this page, users can then change their password and configure their challenge / response answers.

| 3 • S • K 2 %                  | ₽ 🛠 🤁 🍇 🙆 - 🔟 - 🖄                              |                               |                                 | 🥂 – 8 ×                                    |
|--------------------------------|------------------------------------------------|-------------------------------|---------------------------------|--------------------------------------------|
| Yahoo! My Yahoo! Mail          |                                                |                               | Search<br>the Web               | Search                                     |
| YAHOO! MA                      | Welcome, johnmoore79<br>[Sign_Out, My_Account] |                               | Mail                            | Home - <u>Mail Tutorials</u> - <u>Help</u> |
| × clic                         | sk here                                        | click here                    | ]                               |                                            |
| Mail 🕆 Addresses 👻             | Calendar 👻 Notepad 👻                           |                               | What's New - Mail For Mo        | bile - Upgrades - Options                  |
| Check Mail Compose             | ]                                              |                               | Search Mail                     | ▼ Search the Web                           |
|                                | Previous   Next   Back to Messages             |                               |                                 | Printable View - Full Headers              |
|                                | Delete Reply v Forward v                       | Spam Move 👻                   |                                 |                                            |
| Folders [Add - Edit]           | This message is not flagged. [ Flag Messag     | e - Mark as Unread ]          |                                 |                                            |
| 🛱 Inbox                        | Date: Thu, 14 Apr 2005 13:37:38 -0400          |                               |                                 |                                            |
| 🔍 Draft                        | From: SSO_TESTAdministrator@michigan.          | gov   Add to Address Book 🧯   | Add Mobile Alert                |                                            |
| 🕞 Sent                         | Subject: New Account Information from IBM      | Tivoli Identity Manager       |                                 |                                            |
| Bulk [Empty]                   |                                                |                               |                                 |                                            |
| My Folders [Hide]              |                                                | The following new ITAM Ser    | vice [TAMProfile] account has b | een created for                            |
| Saved Mail                     | ITIM notification                              | you:                          |                                 |                                            |
| What's your<br>Credit Score?   | Click here to goto SSO Login Page              | Owner Name:                   | R Hressubmitte                  |                                            |
| Find old High                  |                                                | Account ID:                   | hressubmitter1111               |                                            |
| School friends                 |                                                | Password:                     | Bqnfs                           |                                            |
| A Mastercard<br>in 3 Days*     |                                                | Time of service provision     | Apr 14, 2005 01:37:38 EDT       |                                            |
| Kates under 4%                 |                                                | Click here to goto SSO Logir  | <u>i Page</u>                   |                                            |
|                                | Delete Reply v Forward v                       | Spam Move 👻                   |                                 |                                            |
| http://us.ard.vahoo.com/SIG=12 |                                                | =150500004:N/Y=YAHOO/EXP=1128 | 717998/A=2898233/R=             | Internet                                   |

Once a user has "clicked" on the link in their email, they will be taken to the Login page. Users can enter their userID and "paste" their password. Once users click on the Login button they will be informed that their password has expired.

| State of Michigan-DCH Login - Microsoft Internet Explorer                |                |        |
|--------------------------------------------------------------------------|----------------|--------|
| Ele Edk Yew Favorkes Iools Help                                          |                | 2      |
| Address 🕘 https://sun40.mddh.state.mi.us/                                |                | 💌 🛃 Go |
| Luck Forward Stop Refresh Home Search Favorites Media History Print Mail | Call Messenger |        |
| Google • 💽 🚯 Search Web 🔹 🖓 Search Ste 🛛 🖚 🕑 • 🛃 Options 🛅 🔹 🥒           |                |        |
| 4                                                                        |                |        |
| Community Health                                                         |                |        |
|                                                                          |                |        |
|                                                                          |                |        |
|                                                                          |                |        |
| User ID<br>Password                                                      |                |        |
| Password                                                                 |                |        |
| Login Register*                                                          |                |        |
| * If you do not have a username, please click "Register" to apply.       |                |        |
| L forgot my Password                                                     |                |        |
|                                                                          |                |        |
|                                                                          |                |        |
|                                                                          |                |        |
|                                                                          |                |        |
|                                                                          |                |        |
|                                                                          |                |        |
|                                                                          |                |        |
|                                                                          |                |        |
|                                                                          |                |        |
|                                                                          | 🕒 🥥 Internet   |        |

Users are required to change their password. "Paste" the temporary password from the email into the Input old password text box. Enter your new password twice. Users can then click on the Change Password button.

| SSO Administration: Expired Password - Microsoft Internet Explorer                                                                                                    |                | - 2 2 🛛 |
|----------------------------------------------------------------------------------------------------|----------------|---------|
| Ele Edit Yew Favorites Icols Help                                                                                                    |                | <b></b> |
| Agleress 💩 https://sun40.mdch.state.mi.us/                                                                                                    |                | 💌 🔁 Go  |
| 😋 - 💽 📄 🌾 🔑 🔆 🍪 🙆 🙆 🙆                                                                                                    | Edit Messenger |         |
| Google - 💽 👘 Search Web 🔹 📿 Search Ste 🛛 🕸 👘 🗣 🛃 Options 🖹 🔹 🌶                                                                                                    |                |         |
| •                                                                                                    |                | ^       |
| Department of Carton Carton Ca |                |         |
| M DCH Community Health Sinch Michigan on State                                                                                                    |                |         |
|                                                                                                    |                |         |
| User Johnd2000's password has expired                                                                                                    |                |         |
| oool jumagooo a passiona ma oppiea                                                                                                    |                |         |
| Input old password :                                                                                                    |                |         |
| hput new password                                                                                                    |                |         |
| Confirm new password :                                                                                                    |                |         |
| NOTE: Passwords must be at least five(5) characters in length. Passwords are case sensitive.                                                                                                    |                |         |
|                                                                                                    |                |         |
| Change Password                                                                                                    |                |         |
|                                                                                                    |                |         |
|                                                                                                    |                |         |
|                                                                                                    |                |         |
|                                                                                                    |                |         |
|                                                                                                    |                |         |
|                                                                                                    |                |         |
|                                                                                                    |                |         |
|                                                                                                    |                |         |
|                                                                                                    |                |         |
| Done                                                                                                    | 🔒 😅 Internel   |         |

Users must then complete their challenge / response questions.

The challenge / response are a series of four questions that users must answer (six questions in the test system). If users later forget their password, they can click on the "I Forgot my Password" link on the Login page. The user can supply two of the answers they gave to the questions and the system will email them a new temporary password. Users can then log into the SSO system and reset their password. This is an example of the Password Challenge page. Actual questions and presentation will be different than currently appears.

| Change Challenge/Response Answers - Microsoft Internet Explorer                                                      |                       |
|----------------------------------------------------------------------------------------------------|-----------------------|
| Ele Edit Yew Favorites Tools Help                                                                                    | AT                    |
| Agdress all https://sso.state.mi.us/som/dch-portal/ChangeChallengeResponseServlet                                    | 🚽 🛃 Go                |
| C C R R C P Refresh Home Search Favorites Media History Print Mail                                                   | Ed: Discuss Messenger |
| 🕴 Google - 💽 🔥 Search Web 🔹 🎕 Search Size 🛛 🔊 🕐 - 🛃 Options 💼 🔹 🌶                                                    |                       |
| MICH Community Health                                                                                                | a                     |
| User ID: testu2222 Sian Off                                                                                          |                       |
| Change Challenge/Response Answers<br>Change your answers and click CH. You must provide an answer to each challenge. |                       |
| What is your mothers maiden name?                                                                                    |                       |
| Answer: Confirm Answer:                                                                                              |                       |
| What are the last four (4) digits of your social security number ?<br>Answer:Confirm Answer:                         |                       |
| What is the name of the city in which you were born?                                                                 |                       |
| Answer: Confirm Answer:                                                                                              |                       |
| What is your fathers middle name?<br>Anover:Confirm Anover:                                                          |                       |
| OK Cancel                                                                                                    |                       |
|                                                                                                    |                       |
|                                                                                                    |                       |
|                                                                                                    |                       |
| 2                                                                                                    | ڬ 🔿 🕐 Internet        |

If answers and confirm answers match you will get a message that the answers have been updated. Click on the OK box. Users are taken to the Account Maintenance screen.

Users can click on the Done button to begin the Application Subscription process.

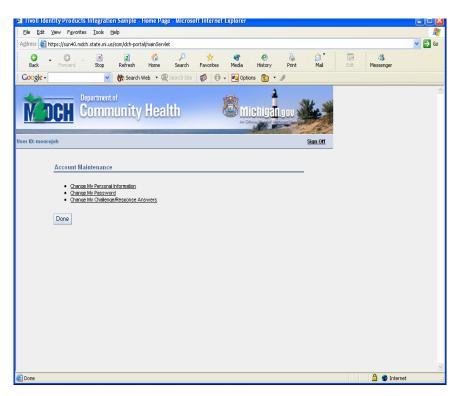

## **Subscription to Applications**

Users will be directed to the SOM-DCH Application Portal page after they have entered a valid UserID and password. Users can select <u>Subscribe to Applications</u> from this page.

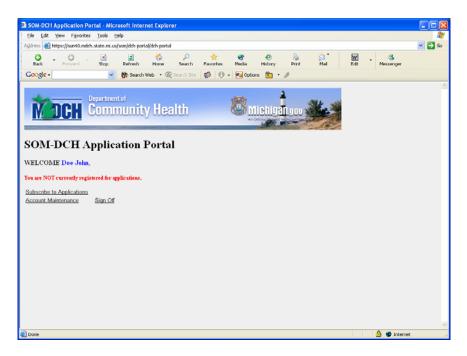

Users are presented with the Subscription page. Users can click on the arrow box below the text message "Please Select from the list". This box will be populated with the applications that the user can subscribe to.

| Subscription Page - Microsoft Internet Explorer                                         |                |         |
|-----------------------------------------------------------------------------------------|----------------|---------|
| Ele Edit Yew Favorites Tools Help                                                       |                | <u></u> |
| Address 🝓 https://sun40.mdch.state.mi.us/som/dch/enroll/subscribe.jsp?action=subscribe  |                | 💙 🔁 Go  |
|                                                                                         | Edit Messenger |         |
| 🖌 🚱 Google - 🖉 🚯 Search Web 🔹 🕼 Search Ste 🛛 🚳 🕀 👻 Options 💼 🔹 🌶                        |                |         |
| Department of Community Health                                                          |                |         |
| Please Select from the last                                                             |                |         |
| Next Book                                                                               |                |         |
| Copyright © 2002 State Of Michigan, Department of Community Health. All rights reserved |                |         |
|                                                                                         |                |         |
|                                                                                         |                |         |
|                                                                                         |                |         |
|                                                                                         |                |         |
| Done                                                                                    | 🔒 🔹 Internet   |         |

When the arrow is clicked on by the user, the list box will "open" to show the user the applications they can subscribe to. The user can click on the application name they wish to subscribe to. Select Health Facilities Engineering Section from the drop down list.

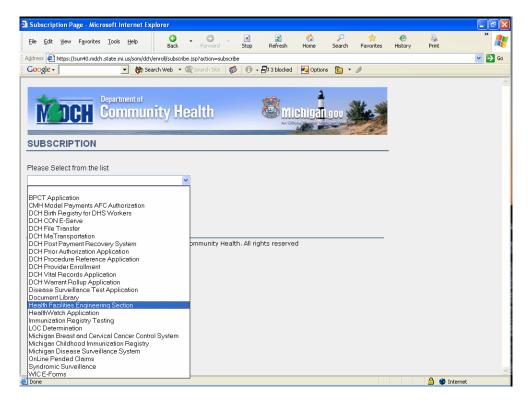

The application selected will now appear in the text box. Users can click on the Next button.

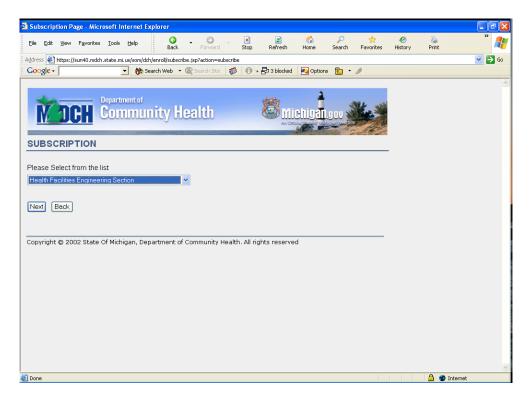

Users are presented with the Health Facilities Engineering Section Subscription page. Users add their work phone number (if not already populated) Users click on the Continue button.

| Ceneric Application Page - Microsoft Internet Explorer                                                         |               |          |
|----------------------------------------------------------------------------------------------------|---------------|----------|
| Elle Edit View Favorites Iools Help C - C - R 2 C - R Stop Refresh Home Search Favorites                       | History Print | <b>.</b> |
| Address 🙋 https://sun40.mdch.state.mi.us/som/dch/enroll/processSUB.jsp                                         | 🖌 🔁           | Go       |
| 🔄 🖸 🚱 Search Web 🔹 🎕 Search Site 🛛 🕸 🖓 🖓 🖓 🖓 🖓 🖓 🖓 Options 🛅 🔹 🌶                                               |               |          |
| Department of<br>Community Health                                                                              |               |          |
| Subscription For: HFES                                                                                         | _             |          |
| * Indicates required field<br>Work Phone* Your E-mail*<br>[517-241-9148 moorejoh@michigan.gov                  |               |          |
| (Include area code eg: 517-123-3456)                                                                           |               |          |
| Supervisor/Security Admin E-mail*<br>salpekar@michigan.gov                                                     |               |          |
| Continue Reset Back<br>Copyright © 2002 State Of Michigan, Department of Community Health. All rights reserved |               |          |
|                                                                                                    |               |          |
|                                                                                                    |               |          |
|                                                                                                    |               |          |
|                                                                                                    |               |          |
|                                                                                                    |               | V        |
| E Done                                                                                                    | 🔒 🥥 Internet  |          |

A confirmation screen allows users to review their information before submitting. If the data is incorrect, the users can click on the Back button and fix the data. If the data is correct, users can click on the Continue button.

| 🗟 Enrollment Confir        | mation ·  | Micro             | soft In      | iternet  | Explo      | rer      |              |        |           |               |           |             |                  |              |           | - 7 🛛    |
|----------------------------|-----------|-------------------|--------------|----------|------------|----------|--------------|--------|-----------|---------------|-----------|-------------|------------------|--------------|-----------|----------|
| Eile Edit View Fi          | avorites  | ⊥ools             | Help         |          | G<br>Back  | •        | )<br>Forward |        | 💌<br>Stop | 2<br>Refresh  | Kome Kome | ې<br>Search | 📩 📩<br>Favorites | 🔗<br>History | San Print | * 🥂      |
| Address 🛃 https://sun      | 40.mdch.s | state.mi          | us/som/      | dch/enro | oll/valida | ateApp.j | sp           |        |           |               |           |             |                  |              |           | 💌 🄁 Go   |
| Google -                   |           |                   | • 60         | Search   | Web        | • 📿 5    | earch Site   | 1      | 0         | v 🖶 3 blocked | Notion 🔁  | s 💼 🔹       | D                |              |           |          |
|                            |           |                   |              |          |            |          |              |        |           |               |           |             |                  |              |           | <u>^</u> |
| 4                          | — D       | enartn            | nent of      |          |            |          |              |        |           |               | 2         |             |                  |              |           |          |
| Mane                       |           |                   |              |          | w H        | ea       | th           |        |           | <b>B</b> M    | inhine    | -           | St. S            |              |           |          |
|                            |           |                   | Inte         | mue      | yu         | 1991     | uu           |        |           | 200 AL C      |           | .900 St     |                  |              |           |          |
|                            |           |                   | -            |          | -          |          |              |        |           |               | Harry and | and the     |                  |              |           |          |
| User Enrollm               | ent C     | onfi              | rmat         | tion l   | For:       | HFE      | S            |        |           |               |           |             |                  |              |           |          |
| Please review the fol      | lowing ir | format            | ion.Clic     | k Sub    | mit or l   | Back.    |              |        |           |               |           |             |                  |              |           |          |
|                            |           |                   |              |          |            |          |              |        |           |               |           |             |                  |              |           |          |
| User Info                  |           |                   |              |          |            |          |              |        |           |               |           |             |                  |              |           |          |
| Username                   | : moo     |                   |              |          |            |          |              |        |           |               |           |             |                  |              |           |          |
| Email Address<br>Full Name |           |                   | @michig<br>- | gan.gov  |            |          |              |        |           |               |           |             |                  |              |           |          |
| Phone Number               |           | n Moor<br>-241-91 |              |          |            |          |              |        |           |               |           |             |                  |              |           |          |
| T none rumber              | . 517     | 241-0             | 40           |          |            |          |              |        |           |               |           |             |                  |              |           |          |
| ⊂ Supervisor/Se            | curity    | ∆dmi              | n Deta       | ails     |            |          |              |        |           |               |           |             |                  |              |           |          |
| E-mail                     |           |                   | michig       |          |            |          |              |        |           |               |           |             |                  |              |           |          |
| Name                       |           | -                 | alpekar      | -        |            |          |              |        |           |               |           |             |                  |              |           |          |
| Phone                      | : 517     | 241-91            | 48           |          |            |          |              |        |           |               |           |             |                  |              |           |          |
|                            |           |                   |              |          |            |          |              |        |           |               |           |             |                  |              |           |          |
| Submit Back                |           |                   |              |          |            |          |              |        |           |               |           |             |                  |              |           |          |
|                            |           |                   |              |          |            |          |              |        |           |               |           |             |                  |              |           |          |
| Copyright © 2002           | State O   | f Michi           | gan. D       | enartr   | nent c     | of Com   | munity       | Health | . All r   | rights reserv | ed        |             |                  |              |           |          |
| o                          |           |                   | 5,-          |          |            |          | ,            |        |           |               |           |             |                  |              |           |          |
|                            |           |                   |              |          |            |          |              |        |           |               |           |             |                  |              |           |          |
|                            |           |                   |              |          |            |          |              |        |           |               |           |             |                  |              |           |          |
|                            |           |                   |              |          |            |          |              |        |           |               |           |             |                  |              |           |          |
| 🛃 Done                     |           |                   |              |          |            |          |              |        | _         |               |           |             |                  |              | A 🛛       | Internet |
| and its                    |           |                   |              |          |            |          |              |        |           |               |           |             |                  |              |           |          |

The users will receive a confirmation screen telling them that the data has been received by the Single Sign-On system and that they will be notified if their subscription request is approved (or rejected).

| Confimation Page - Microsoft Internet Explorer                                                                                                    |                |        |
|----------------------------------------------------------------------------------------------------|----------------|--------|
| Elle Edit View Favorites Iools Help                                                                                                    |                |        |
| Address 🕘 https://sun40.mdch.state.mi.us/som/dch/enroll/submitSubscription.jsp                                                                             |                | 🖌 🄁 Co |
| Stop Refiresh Home Search Favorites Media History Print Mail                                                                                               | Edit Messenger |        |
| 🕴 Ġ Search Web 🔹 🎕 Search Site 🛛 🕷 🛛 🔁 Options 💼 👻 🅒                                                                                                    |                |        |
| Department of<br>Community Health         Control           Vour subscription request has been submitted successfully. You will be notified upon approval. |                | ×      |
| Copyright © 2002 State Of Michigan, Department of Community Health. All rights reserved                                                                    |                |        |
| a) Done                                                                                                    | 🔒 🔹 Internet   | ×      |

When users click on the Close button the will receive a popup message asking, "Do you want to close this window? Users can click on Yes and the explorer window will close.

|                                                | 🔮 Confimation Page - Microsoft Internet Explorer                                                                                                    |                | _ & ×          |
|------------------------------------------------|----------------------------------------------------------------------------------------------------|----------------|----------------|
|                                                | File Edit View Favorites Tools Help                                                                                                    |                | <u>11</u>      |
| Copyright © 2002 State Of Michigan, Department |                                                                                                    |                |                |
| Copyright © 2002 State Of Michigan, Department | j ↔ Back • → - ② ② △ ②Search ⓐ Favorites ③Media ③ ▷ • ④ ☑ □ Σ □ Google •                                                                                                    | 💌 📸 Search Web | Search Site >> |
| S Done                                         | Community Health       Michigan         Your subscription request has been submitted successfully. You will be notified upon approval.         Close         Copyright © 2002 State Of Michigan, Department (         Yur Web page you are viewing is trying to close the window?         Do you want to close this window? |                |                |
|                                                | (a) Done                                                                                                    |                | Internet       |

Users will receive an email notification that their request has been approved or rejected. When the user logs back into the SSO system, they will have an active link for the new application.

| SOM-DCH Application Portal - Microsoft Internet Explorer                         |     |          |
|----------------------------------------------------------------------------------|-----|----------|
| Ele Edit View Figworites Tools Help G - O - R Refresh Home Search Figworites     | e 👌 |          |
| Agdress 🐌 https://sur40.mdch.state.mi.us/som/dch-portal                          |     | 💌 🄁 Go   |
| 🖸 Coogle - 💽 🚯 Search Web 🔹 🎕 Search Site 🛛 🔊 🕒 - 🗗 3 blocked 🛛 Ra Options 💼 🔹 🥒 |     |          |
| Community Health                                                                 |     |          |
| SOM-DCH Application Portal                                                       |     |          |
| WELCOME John Moore,                                                              |     |          |
| You are currently subscribed to the following applications:                      |     |          |
| · · · · · · · · · · · · · · · · · · ·                                            |     |          |
| Application Approver                                                             |     |          |
| Application Approver                                                             |     |          |
| BPCT Application                                                                 |     |          |
| Health Facilities Engineering Section                                            |     |          |
|                                                                                  |     |          |
| Subscribe to Applications Add new Roles to Existing Subscription                 |     |          |
| Account Maintenance Sign.Off                                                     |     |          |
|                                                                                  |     |          |
|                                                                                  |     |          |
|                                                                                  | 0   | <u>×</u> |
|                                                                                  |     | Internet |

Users can click on the <u>Health Facilities Engineering Section</u> link and the application will open.

## **Account Maintenance**

Users can choose to change some of their account information. Some Personal information can be changed, such as phone number. The user's password can be changed as well as the answers to the Challenge/response questions. To access the information users can click on Account

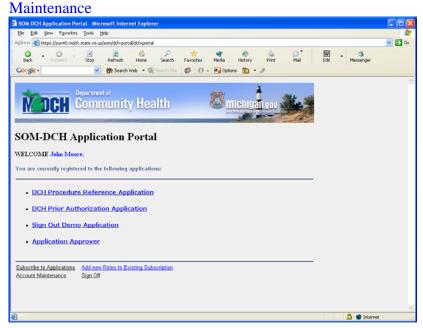

Users are taken to the Account Maintenance Screen. Users can select the type of change they will be making by clicking on the corresponding link.

| Account Maintenance S                                                                                                    | Screen          |
|----------------------------------------------------------------------------------------------------|-----------------|
| Tivoli Identity Products Integration Sample - Home Page - Microsoft Internet Explorer                                                   |                 |
| Eile Edit View Favorites Iools Help                                                                                                    |                 |
| Address 🕘 https://sun40.mdch.state.mi.us/som/dch-portal/mainServlet                                                                     | 💙 🄁 Go          |
| Back Forward Stop Refresh Home Search Favorites Media History Print Mail F                                                              | Edit Messenger  |
| 🗄 Google - 💽 😵 Search Web 🔹 🎕 Search Site 🛛 🕸 👘 🖌 🔂 Options 💼 👻 🥒                                                                       |                 |
| Michigan gov                                                                                                    |                 |
| User ID: moorejoh Sign Off                                                                                                    |                 |
| Account Maintenance Chance Mr Personal Information Granue Mr Personal Antonnation Chance Mr Destanced Return To Application Portal Page |                 |
| Done                                                                                                    | 🔒 🔮 Internet .: |

If a user clicks on Change My Personal Information, they will be taken to the Change My Personal Information screen. Some personal information can be changed. SOM employees are not allowed to change their email address. Non-SOM employees can change their email address.

| 🖹 Tivoli Identity Products Integration Sample - Change My Personal Information - Microsoft Internet Explorer                                                                                                    |                                                                                                    |         |
|----------------------------------------------------------------------------------------------------|----------------------------------------------------------------------------------------------------|---------|
| Elle Edit View Favorites Tools Help                                                                                                    |                                                                                                    | <u></u> |
| Address 🕘 https://sun40.mdch.state.mi.us/som/dch-portal/selfCareServlet                                                                                                    |                                                                                                    | 🗸 🄁 Co  |
|                                                                                                    |                                                                                                    |         |
| 🗿 . 💿 . 🖻 😰 ổ 🔎 🚖 🎯 🧶 🙆<br>Back Forward Stop Refresh Home Search Favorites Media History Print Mail                                                                                                    | Edit Messenger                                                                                                  |         |
| Google - ♥ Search Web - ♥ Search Site Ø ● - ♥ Options 🛅 - ♪                                                                                                    | in a start and a start and a start a start a start a start a start a start a start a start a start a start a st |         |
| Google - Marshard - Marshard - Ma |                                                                                                    |         |
|                                                                                                    |                                                                                                    | ^       |
| Department of                                                                                                    |                                                                                                    |         |
| Michigangou                                                                                                    |                                                                                                    |         |
| An Official State of the State of the State  |                                                                                                    |         |
|                                                                                                    |                                                                                                    |         |
| User ID: moorejoh Sign Off                                                                                                    |                                                                                                    |         |
|                                                                                                    |                                                                                                    |         |
| Change My Personal Information                                                                                                    |                                                                                                    |         |
| Change your personal information and press OK when finished.                                                                                                    |                                                                                                    |         |
|                                                                                                    |                                                                                                    |         |
| Last Name:                                                                                                    |                                                                                                    |         |
| Moore                                                                                                    |                                                                                                    |         |
| First Neme:                                                                                                    |                                                                                                    |         |
| John                                                                                                    |                                                                                                    |         |
| Middle Initial:                                                                                                    |                                                                                                    |         |
|                                                                                                    |                                                                                                    |         |
| Email Address:                                                                                                    |                                                                                                    |         |
| moorejoh@michigan.gov                                                                                                    |                                                                                                    |         |
| Work Phone (123-456-7890):                                                                                                    |                                                                                                    |         |
| 517-241-9148                                                                                                    |                                                                                                    |         |
|                                                                                                    |                                                                                                    |         |
| OK Cancel                                                                                                    |                                                                                                    |         |
|                                                                                                    |                                                                                                    |         |
|                                                                                                    |                                                                                                    |         |
|                                                                                                    |                                                                                                    |         |
|                                                                                                    |                                                                                                    |         |
|                                                                                                    |                                                                                                    |         |
|                                                                                                    |                                                                                                    |         |
|                                                                                                    |                                                                                                    | ~       |
|                                                                                                    | 🔒 🔮 Internet                                                                                                    | .:      |

SOM Employee's Change My Personal Information screen

Internet users Change My Personal Information screen.

| 🗿 Tivoli Identity Products Integration Sample - Change My Personal Information - Microsoft Internet Explorer                                                                                                    |                |       |
|----------------------------------------------------------------------------------------------------|----------------|-------|
| Ele Edit View Favorites Iools Help                                                                                                    |                |       |
| Agdress 🗃 https://sun40.mdch.state.mi.us/som/dch-portal/selfCareServlet                                                                                                    |                | 🖌 🄁 @ |
|                                                                                                    | Edit Messenger |       |
| 🕴 Google - 💽 😚 Search Web 🔹 🎕 Search Site 🛛 🚳 🕐 - 🛃 Options 💼 🍷 🌶                                                                                                    |                |       |
| User ID: moore;2000 Department of Community Health                                                                                                    |                | 4     |
| Change My Personal Information<br>Change your personal Information and press OK when finished.<br>Last Name:<br>Moore<br>First Name:<br>John<br>Middle Initiat                                                                                                    |                |       |
| Emä Address:<br>johnmoore@attbi.com<br>Work Phone (123-458-7890):                                                                                                    |                |       |
| OK Cancel                                                                                                    |                |       |
| DA CONTRACTOR OF CONTRACTOR OF | 0.0            | ~     |
| One                                                                                                    | 🔒 🥥 Internet   |       |

Internet users can change their email address.

If users select Change My Password from the Account Maintenance screen, they are taken to the Password Change Screen. They must enter their current (old) password and type the new password twice. Click on the Change Password button.

| Password Change Screen                                                                                              | Ĺ                |         |
|----------------------------------------------------------------------------------------------------|------------------|---------|
| 🗿 SSO Administration: - Microsoft Internet Explorer                                                                 |                  |         |
| Eile Edit View Favorites Tools Help                                                                                 |                  | <i></i> |
| Address 🗃 https://sun40.mdch.state.mi.us/change_passwd.html                                                         |                  | 💌 🄁 Go  |
| C - C - Stop Refresh Home Search Favorites Media History Print Mai Edit                                             | • 3<br>Messenger |         |
| 🗄 Google 🗸 💽 😵 Search Web 🔹 🎕 Search Site 🛛 😻 🚯 🖉 🖓 👘 😨 Options 💼 🔹 🖉                                               |                  |         |
| Department of<br>Community Health                                                                                   |                  |         |
| Input old password :                                                                                                |                  |         |
| NOTE: Passwords must be at least five(5) characters in length. Passwords are case sensitive. Change Password Cancel |                  |         |
|                                                                                                    |                  |         |
|                                                                                                    |                  |         |
|                                                                                                    |                  |         |
|                                                                                                    |                  |         |
|                                                                                                    |                  |         |
| Done 🦉                                                                                                    | 🔒 🔮 Inte         | ernet 🧮 |

Password Change Screen

The last option for Account Maintenance is the Challenge/Response Answers. Users may never have to change their answers but if they feel their answers have been compromised, they may with to change them. This feature is for users who forget their password. It allows users to click on the I forgot My Password link on the login page and the system will create a new password and email the user. The user can then log into the SSO system and change their password.

| 🗿 Change Challenge/Response Answers - Microsoft Internet Explorer                                    |              |
|----------------------------------------------------------------------------------------------------|--------------|
| Ele Edit View Favorites Tools Help                                                                   | A*           |
| Address 🕘 https://sun40.mdch.state.mi.us/som/dch-portal/ChangeChallengeResponseServlet               | ✓ → 60       |
|                                                                                                    |              |
| 🌀 🕤 🗷 😰 🏠 🖓 🐼 🧭 🍇 🙆 🗷<br>Back Forward Stop Refresh Home Search Favorites Media History Print Mail Ed |              |
| Google - 😽 Search Web - 🌚 Search Site 🔯 🚯 - 🍢 Options 🖻 - 🥒                                          |              |
|                                                                                                    |              |
|                                                                                                    | <u>^</u>     |
|                                                                                                    |              |
| User ID: moorejoh Sign Off                                                                           | -            |
|                                                                                                    |              |
| Change Challenge/Response Answers                                                                    |              |
| Change your answers and click OK. You must provide an answer to each challenge.                      |              |
|                                                                                                    |              |
| What was the name of your first school?                                                              |              |
| Answer: ••••••                                                                                       |              |
|                                                                                                    |              |
| What is your all-time favorite sports team?                                                          |              |
| Answer: ••••••• Confirm Answer: ••••••                                                               |              |
|                                                                                                    |              |
| Who was your childhood hero?                                                                         |              |
| Answer: Confirm Answer:                                                                              |              |
|                                                                                                    |              |
| What was the make of your first car?                                                                 |              |
| Answer: Confirm Answer:                                                                              |              |
|                                                                                                    |              |
| What is the name of the city you were born in?                                                       |              |
| Answer:                                                                                              |              |
|                                                                                                    |              |
| What is your fathers middle name?                                                                    |              |
| Answer:                                                                                              |              |
|                                                                                                    |              |
| OK Cancel                                                                                            |              |
|                                                                                                    | <u> </u>     |
| Done                                                                                                 | 🔒 🥑 Internet |

Challenge/Response Answers Page

If users wish, they can change their challenge / response answers.